# Sekme yönetimi klavye kısayolları

### **Windows**

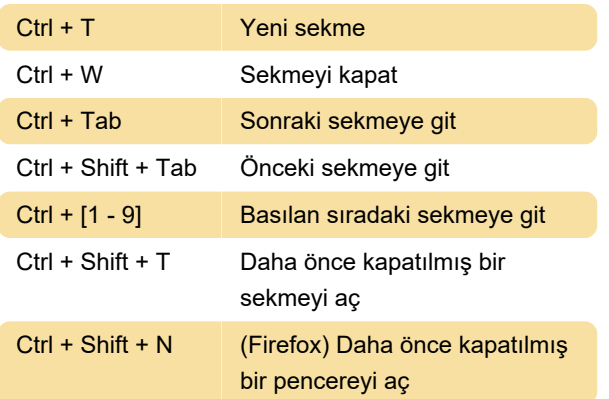

#### macOS

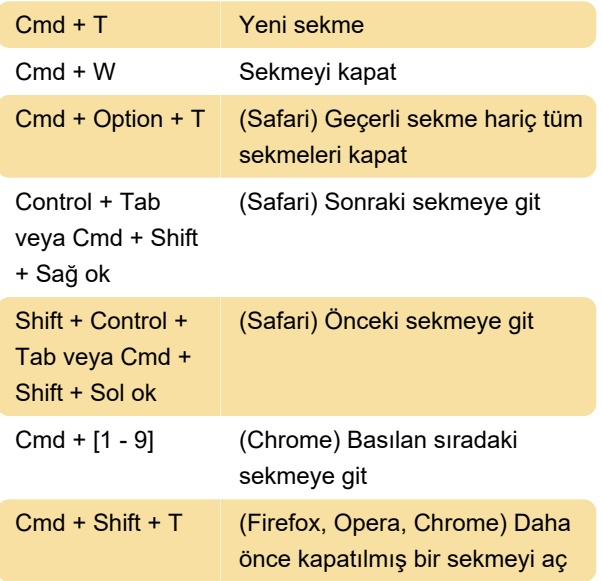

# KDE / GNOME

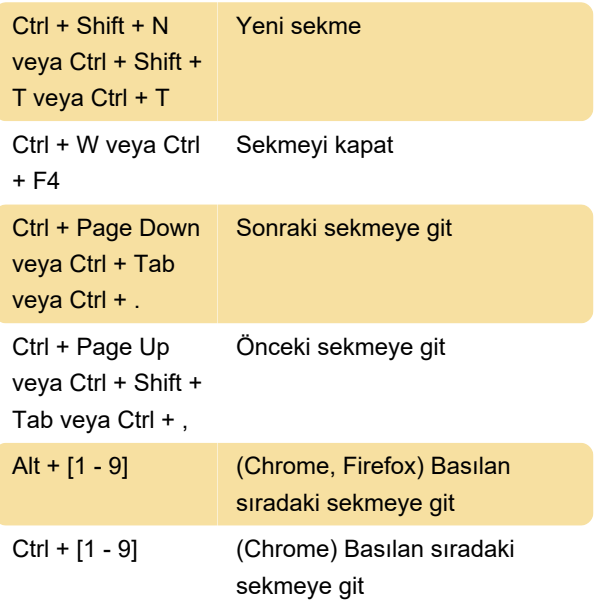

Ctrl + Shift + T (Firefox, Opera, Chrome) Daha önce kapatılmış bir sekmeyi aç

## Chrome OS

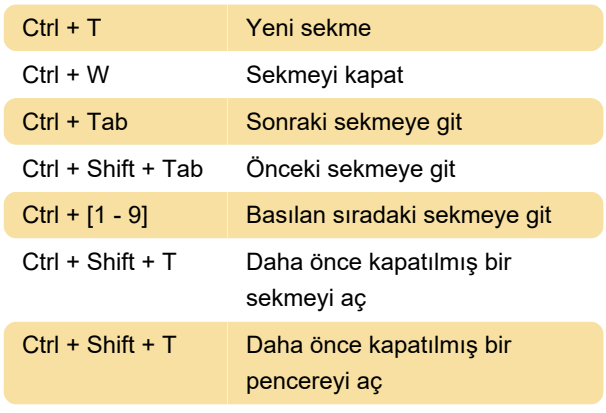

Kaynak: Wikipedia

Son değişiklik: 28.09.2020 21:35:30

Daha fazla bilgi için: [defkey.com/tr/web-tarayicisi](https://defkey.com/tr/web-tarayicisi-sekme-klavye-kisayollari)[sekme-klavye-kisayollari](https://defkey.com/tr/web-tarayicisi-sekme-klavye-kisayollari)

[Bu PDF'yi özelleştir...](https://defkey.com/tr/web-tarayicisi-sekme-klavye-kisayollari?pdfOptions=true)